## KARTA RYCHLÉHO NÁVODU

## **MICROCAT.Market.**

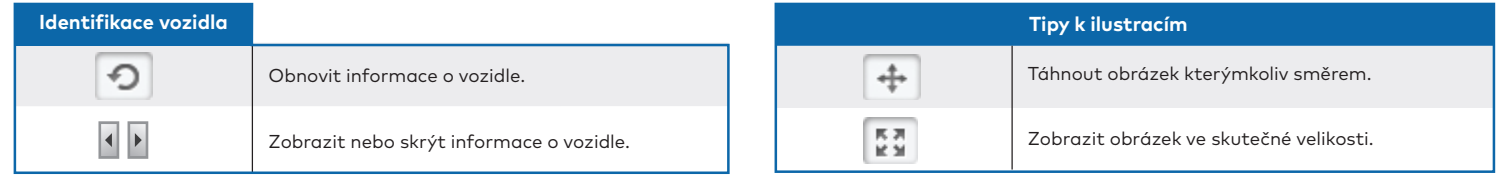

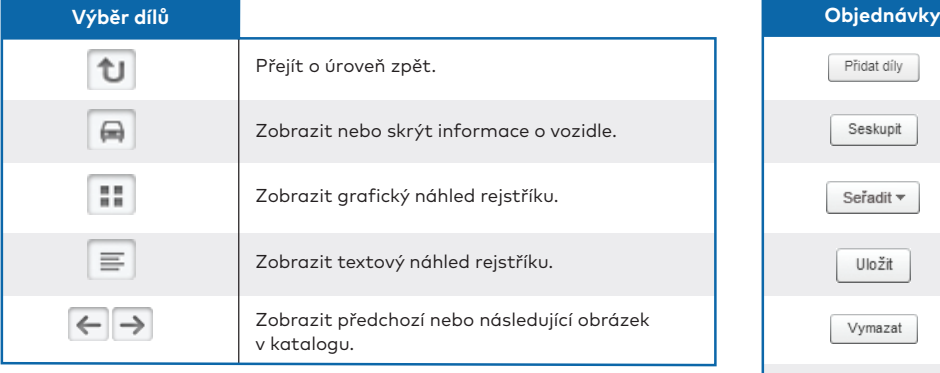

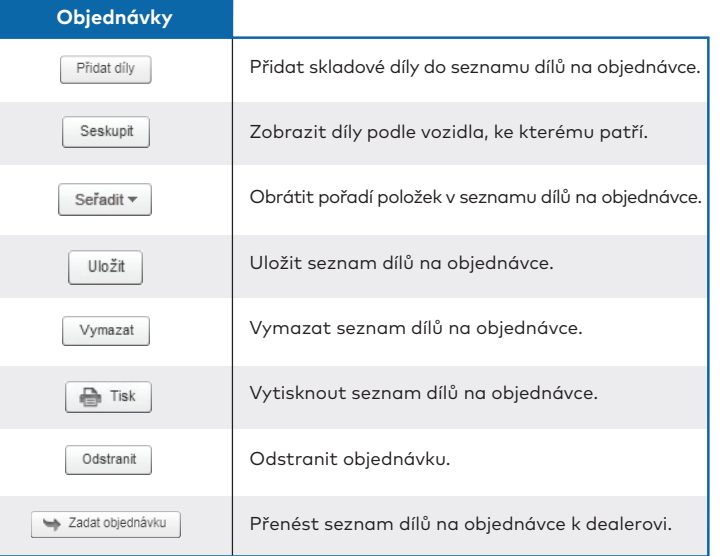

## MK1752\_IMT\_CS MK1752\_IMT\_CS

## **INFOMEDIA**®